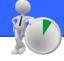

The Affinity Report is perfect for finding media that are the "best fit" for your brand. Also, you can use it to find products or brands that match your media.

The inputs are simple and contain demographics. (Figure 1). In this example, we entered age, marital status, gender, education, classification, household income, job title and in charge of a department as our columns. You could also make it simpler and choose less than this. eg, age, gender, income, education.

For the rows, row one should be entered as your affinity target (the one you are trying to fit audiences or media for). In this example, we entered investment properties as row one (Figure 2) and then entered some of the International Publications as further rows (Figure 3), and then clicked on the affinity report icon (Figure 4). After that we sorted the total column rows in ascending order by the **Affinity Score.** 

Looking at the report, after Investment property, the top ranked row is National Geographic Magazine. It is the "best fitting" title; because it has the least difference i.e. the lowest affinity score (Figure 5). See over for an explanation of the calculations.

# Figure 1 - The columns

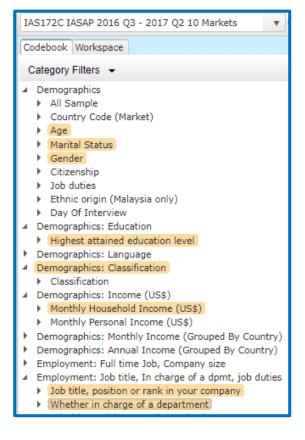

### Figure 2 - Row 1

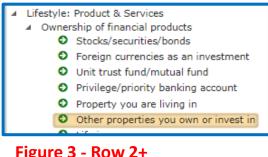

## Figure 3 - Row 2+

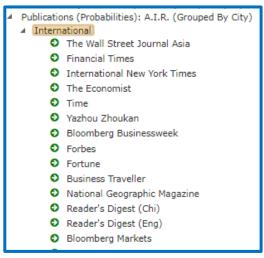

#### Figure 4

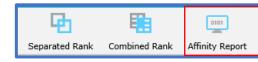

#### Figure 5

|    |                                                                                  |                                                            | Totals                            |
|----|----------------------------------------------------------------------------------|------------------------------------------------------------|-----------------------------------|
| 0  | Totals                                                                           | Audience<br>%Row<br>Affinity Score<br><b>Affinity Rank</b> | 16,224,000<br>100.0               |
| 1  | Other properties you<br>own or invest in ~<br>Ownership of financial<br>products | Audience<br>%Row<br>Affinity Score<br><b>Affinity Rank</b> | 3,284,625<br>100.0                |
| 2  | National Geographic<br>Magazine                                                  | Audience<br>%Row<br>Affinity Score<br><b>Affinity Rank</b> | 1,729,259<br>100.0<br>303.85<br>1 |
| 3  | Time                                                                             | Audience<br>%Row<br>Affinity Score<br><b>Affinity Rank</b> | 1,054,639<br>100.0<br>407.85<br>2 |
| 4  | Bloomberg<br>Businessweek                                                        | Audience<br>%Row<br>Affinity Score<br><b>Affinity Rank</b> | 440,260<br>100.0<br>634.35<br>3   |
| 5  | The Wall Street Journal<br>Asia                                                  | Audience<br>%Row<br>Affinity Score<br><b>Affinity Rank</b> | 329,027<br>100.0<br>659.61<br>4   |
| 6  | International New York<br>Times                                                  | Audience<br>%Row<br>Affinity Score<br>Affinity Rank        | 328,489<br>100.0<br>692.79<br>5   |
| 7  | Business Traveller                                                               | Audience<br>%Row<br>Affinity Score<br>Affinity Rank        | 1,191,835<br>100.0<br>731.65<br>6 |
| 8  | Reader's Digest (Eng)                                                            | Audience<br>%Row<br>Affinity Score<br>Affinity Rank        | 1,263,900<br>100.0<br>771.18<br>7 |
| 9  | Bloomberg Markets                                                                | Audience<br>%Row<br>Affinity Score<br><b>Affinity Rank</b> | 575,790<br>100.0<br>785.45<br>8   |
| 10 | Forbes                                                                           | Audience<br>%Row<br>Affinity Score                         | 1,022,273<br>100.0<br>022.00      |

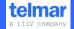

# HOW DO !? create an Affinity Report

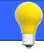

In the example overleaf, we affinity ranked the publications to see which had the best fit with investment property owners. A media owner with a title that does not come top for a brand, can also use affinity to find the best fitting brand. In (Figure 6) the input was changed and the media title was entered as row 1, followed by the financial products entered as rows 2 plus. Then the affinity report was selected and ranked in ascending order.

# How is the affinity score calculated and what does it mean?

The affinity score calculation is called "Least Squared difference". You can google for an explanation. (Figure 7) shows a simple example (using 4 columns) of how the numbers are calculated. The brand profile (% row) of 37.5% for INYT is compared with Fashion and Beauty's (% row) 37.8% (both shown in green) 37.8-37.5=0.3. That number is squared  $(0.3\times0.3)$  giving 0.09. This same calculation is repeated for each % row and then the blue scores are added up, e.g. 0.09+4.00+1.69+0.16=5.94. The same calculation is repeated for The Games % rows compared with INYT % row. The lower the affinity score, the better i.e. the best or closest fit (least difference).

Figure 6

|   |                                                                                      |                                                            | Totals                            |  |  |
|---|--------------------------------------------------------------------------------------|------------------------------------------------------------|-----------------------------------|--|--|
|   | Tabele                                                                               |                                                            |                                   |  |  |
| 0 | Totals                                                                               | Audience<br>%Row<br>Affinity Score<br><b>Affinity Rank</b> | 16,224,000<br>100.0               |  |  |
| 1 | The Wall Street Journal<br>Asia ~ International                                      | Audience<br>%Row<br>Affinity Score<br><b>Affinity Rank</b> | 329,027<br>100.0                  |  |  |
| 2 | Unit trust fund/mutual<br>fund ~ Ownership of<br>financial products                  | Audience<br>%Row<br>Affinity Score<br><b>Affinity Rank</b> | 3,574,750<br>100.0<br>341.17<br>1 |  |  |
| 3 | Offshore accounts for<br>investment purposes ~<br>Ownership of financial<br>products | Audience<br>%Row<br>Affinity Score<br><b>Affinity Rank</b> | 1,180,833<br>100.0<br>509.53<br>2 |  |  |
| 4 | Other properties you<br>own or invest in ~<br>Ownership of financial<br>products     | Audience<br>%Row<br>Affinity Score<br><b>Affinity Rank</b> | 3,284,625<br>100.0<br>659.61<br>3 |  |  |
| 5 | Life insurance ~<br>Ownership of financial<br>products                               | Audience<br>%Row<br>Affinity Score<br><b>Affinity Rank</b> | 9,922,308<br>100.0<br>724.87<br>4 |  |  |
| 6 | Stocks/securities/bonds<br>~ Ownership of<br>financial products                      | Audience<br>%Row<br>Affinity Score<br><b>Affinity Rank</b> | 5,983,600<br>100.0<br>779.30<br>5 |  |  |
| 7 | Privilege/priority<br>banking account ~<br>Ownership of financial<br>products        | Audience<br>%Row<br>Affinity Score<br><b>Affinity Rank</b> | 3,420,516<br>100.0<br>787.87<br>6 |  |  |
| 8 | Foreign currencies as an<br>investment ~<br>Ownership of financial<br>products       | Audience<br>%Row<br>Affinity Score<br><b>Affinity Rank</b> | 2,383,619<br>100.0<br>802.45<br>7 |  |  |
| 9 | Pension scheme ~<br>Ownership of financial                                           | Audience<br>%Row                                           | 4,153,945<br>100.0                |  |  |

Figure 7

|                                   |                | Totals     | Age 25-34 | Age 35-44 | Age 45-54 |         | Sum of<br>diffs<br>squared |
|-----------------------------------|----------------|------------|-----------|-----------|-----------|---------|----------------------------|
|                                   | Audience       | 16,224,000 | 4,792,728 |           | 4,676,520 |         |                            |
|                                   | %Row           | 100.0      | 29.5      | 29.5      | 28.8      | 12.1    |                            |
|                                   | Affinity Score |            |           |           |           |         |                            |
| Totals                            | Affinity Rank  |            |           |           |           |         |                            |
|                                   | Audience       | 328,489    | 123,093   | 103,330   | 76,669    | 25,396  |                            |
|                                   | %Row           | 100.0      | 37.5      | 31.5      | 23.3      | 7.7     |                            |
| International New York Times ~    | Affinity Score |            |           |           |           |         |                            |
| International                     | Affinity Rank  |            |           |           |           |         |                            |
|                                   | Audience       | 5,582,890  | 2,108,439 | 1,646,945 | 1,374,066 | 453,440 |                            |
|                                   | %Row           | 100.0      | 37.8      | 29.5      | 24.6      | 8.1     |                            |
|                                   | Diff vs INYT   |            | 0.3       | -2.0      | 1.3       | 0.4     |                            |
| Fashion & beauty ~ Subjects       | Affinity Score | 5.94       | 0.09      | 4.00      | 1.69      | 0.16    | 5.94                       |
| personally interested in          | Affinity Rank  | 1          |           |           |           |         |                            |
| · · · ·                           | Audience       | 4,230,549  | 1,752,017 | 1,345,821 | 806,910   | 325,800 |                            |
|                                   | %Row           | 100.0      | 41.4      | 31.8      | 19.1      | 7.7     |                            |
|                                   | Diff vs INYT   |            | 3.9       | 0.3       | -4.2      | 0.0     |                            |
| Games ~ Subjects personally       | Affinity Score | 32.94      | 15.21     | 0.09      | 17.64     | 0.00    | 32.94                      |
| interested in                     | Affinity Rank  | 2          |           |           |           |         |                            |
|                                   | Audience       | 4,378,658  | 1,519,915 | 1,264,477 | 1,072,161 | 522,105 |                            |
|                                   | %Row           | 100.0      | 34.7      | 28.9      | 24.5      | 11.9    |                            |
|                                   | Diff vs INYT   |            | -2.8      | -2.6      | 1.2       | 4.2     |                            |
| Photography ~ Subjects personally | Affinity Score | 33.68      | 7.84      | 6.76      | 1.44      | 17.64   | 33.68                      |
| interested in                     | Affinity Rank  | 3          |           |           |           |         |                            |

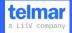